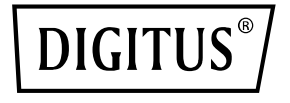

# **Adaptador gráfico USB Type-C a DVI**

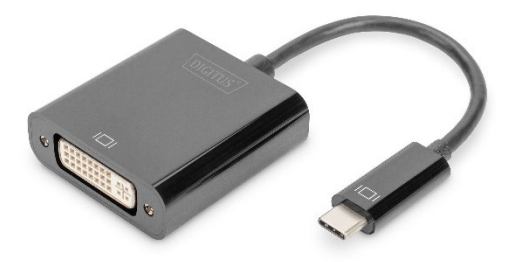

**Guía rápida de instalación** DA-70829

#### **Estimado cliente:**

Gracias por adquirir este producto. Para obtener el máximo rendimiento y seguridad del aparato, lea estas instrucciones detenidamente antes de conectar, manejar o usar este producto. Conserve este manual para futuras referencias.

## **1. Introducción**

El adaptador USB-C™ a DVI de DIGITUS® amplía su estación de trabajo con un monitor, televisor o proyector adicional a través de la interfaz USB-C. Puede utilizar hasta 2 adaptadores gráficos a la vez en el PC y añadir o quitar un monitor sin tener que reiniciar el sistema.

Además, este adaptador soporta una resolución de hasta 1920x1080, streaming de vídeo hasta 1080p y múltiples modos de reproducción, tales como pantalla principal/ampliada y duplicado. El adaptador USB-C™ a DVI impresiona con su elegante carcasa negra sin instalación adicional de tarjetas gráficas. Una vez que se haya instalado el controlador, el monitor conectado vía USB-C se activa inmediatamente. La alimentación se realiza vía USB-C; por este motivo, no se requiere ningún adaptador de potencia externo adicional.

#### **1.1 Características principales**

- El adaptador es compatible con: MacBook®, 2018 iPad Pro®, Chromebook™ u ordenadores portátiles Dell XPS™
- Resolución de vídeo Full HD de hasta 1080p
- Soporta múltiples modos de reproducción: pantalla principal/ampliada, duplicado
- Permite añadir o quitar el monitor sin reiniciar el sistema
- Se pueden utilizar hasta 2 adaptadores gráficos a la vez
- Continuación automática desde el modo de reposo o el modo de espera

#### **1.2 Contenido del paquete**

- Adaptador gráfico USB Type-C a DVI
- 1 guía rápida de instalación

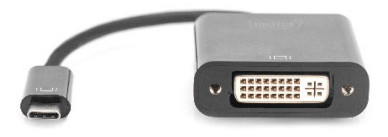

### **1.3 Especificaciones**

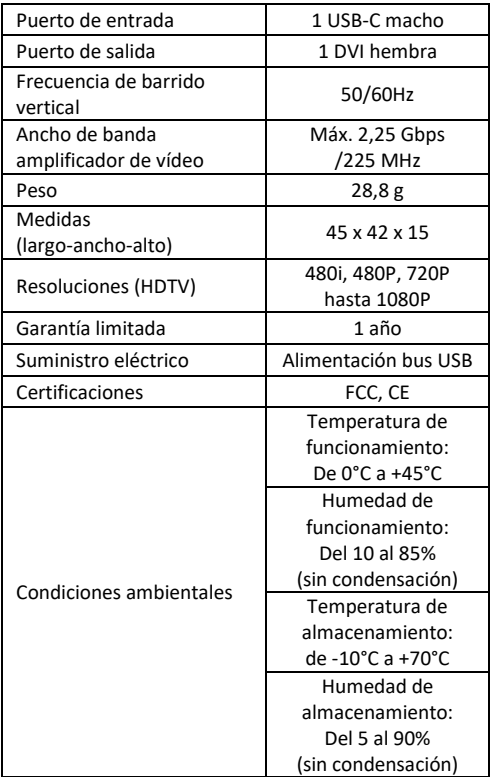

#### **1.4 Funcionamiento**

- 1. Conecte el puerto USB-C de este producto al Machook®
- 2. Conecte la salida DVI de este producto al HDTV a través de un cable DVI

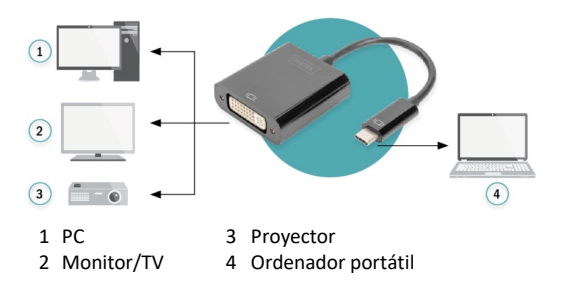

ASSMANN Electronic GmbH hace constar que la Declaración de Conformidad es parte del contenido de suministro. Si la Declaración de Conformidad no está incluida, puede solicitarla por correo postal en la dirección del fabricante indicada a continuación.

#### **www.assmann.com**

Assmann Electronic GmbH Auf dem Schüffel 3 58513 Lüdenscheid Alemania

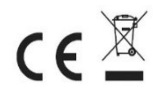